Net Send

## under Britannich Maria Start Web Helpdesk Projekte [WB-einfach](http://bittnertux.no-ip.org/board/) [WB-Multi](http://bittnertux.no-ip.org/boardcodoodler/)

Linux . . . NetSend Helpdesk Inhalt-Helpdesk Unten PDF

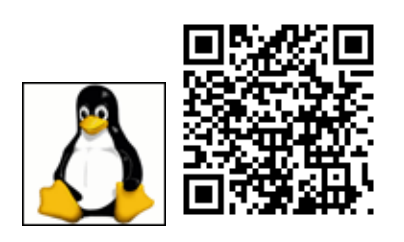

## **net send unter Linux**

smbclient -M Rechnername

nachricht tippen und mit Tastenkombination STRG + D beenden

## **net send in Linux shellscripten**

echo "Nachrichtentext" | smbclient -M host

www.bittnermichael.de [Datenschutz](http://bittnermichael.de/publicweb/DatenschutzErklaerung.html) [Impressum](http://bittnermichael.de/publicweb/WebImpressum.html)